**Ordnung über die Zulassung zum Masterstudiengang Lehramt an Grundschulen (M.Ed.), Lehramt an Haupt-, Real-, Sekundar- und Gesamtschulen (M.Ed.), Lehramt an Gymnasien und Gesamtschulen (M.Ed.), Wirtschaftspädagogik/Lehramt an Berufskollegs (M.Ed. und M.Sc.), Lehramt für sonderpädagogische Förderung (M.Ed.) und in den Erweiterungsfächern des Lehramts der Universität zu Köln**

**vom 3. Juli 2019**

# **zuletzt geändert am 10 Juni 2021**

# **- Nichtamtliche Lesefassung -**

Aufgrund des § 2 Absatz 4 Satz 1 des Gesetzes über die Hochschulen des Landes Nordrhein-Westfalen (Hochschulgesetz – HG) in der Fassung des Hochschulzukunftsgesetzes (HZG NRW) vom 16. September 2014 (GV. NRW. S. 547), zuletzt geändert durch Artikel 3 des Gesetzes zur Sicherung der Akkreditierung von Studiengängen in NRW vom 17. Oktober 2017 (GV. NRW. S. 806), und der jeweiligen § 4 Absätze 1 der Gemeinsamen Prüfungsordnungen für die Studiengänge Master of Education Lehramt an Grundschulen (GPO G MEd), Lehramt an Haupt-, Real-, Sekundar- und Gesamtschulen (GPO HRSGe MEd), Lehramt an Gymnasien und Gesamtschulen (GPO GyGe MEd), Wirtschaftspädagogik/Lehramt an Berufskollegs (GPO WiPäd/BK MEd) und Lehramt für sonderpädagogische Förderung (GPO SP MEd) sowie der Prüfungsordnung für das Masterstudium im Erweiterungsfach Deutsche Gebärdensprache der Universität zu Köln in deren jeweils geltenden Fassungen erlässt die Universität zu Köln die folgende Ordnung:

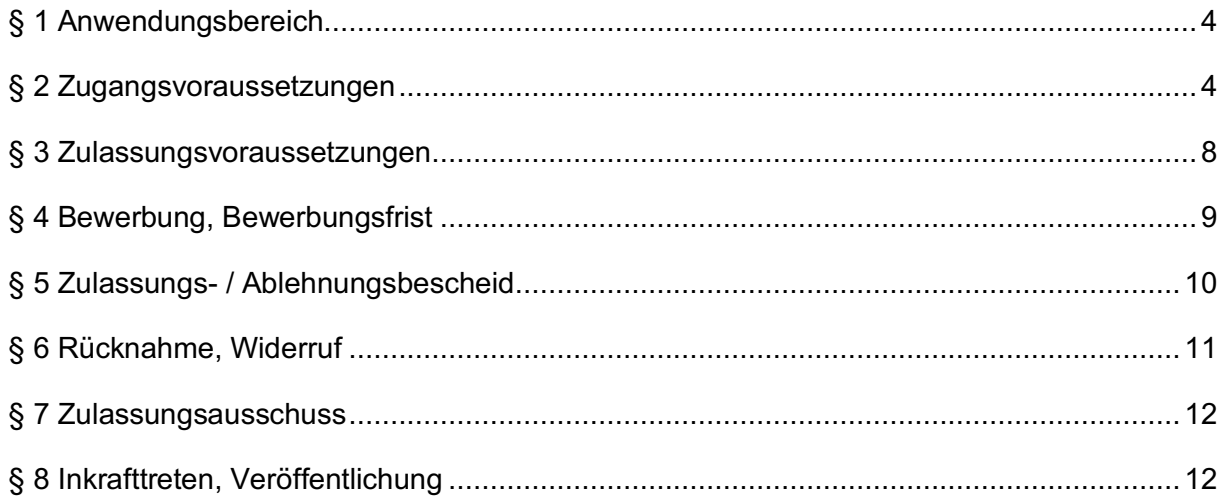

### **§ 1**

#### **Anwendungsbereich**

Diese Ordnung regelt auf der Grundlage des Gesetzes über die Ausbildung für Lehrämter an öffentlichen Schulen (Lehrerausbildungsgesetz – LABG) vom 12. Mai 2009 (GV. NRW. 2009 S. 308), zuletzt geändert durch Artikel 3 des Gesetzes vom 21. Juli 2018 (GV. NRW. S. 404), sowie der Verordnung über den Zugang zum nordrhein-westfälischen Vorbereitungsdienst für Lehrämter an Schulen und Voraussetzungen bundesweiter Mobilität (Lehramtszugangsverordnung – LZV) vom 25. April 2016 (GV. NRW. S. 211) den Zugang und die Zulassung zu den Studiengängen Master of Education Lehramt an Grundschulen, Lehramt an Haupt-, Real-, Sekundar- und Gesamtschulen, Lehramt an Gymnasien und Gesamtschulen, Wirtschaftspädagogik/Lehramt an Berufskollegs, Lehramt für sonderpädagogische Förderung sowie im Erweiterungsfach Deutsche Gebärdensprache.

### **§ 2**

#### **Zugangsvoraussetzungen**

(1) <sup>1</sup>Zugangsvoraussetzung für den Masterstudiengang Master of Education Lehramt an Grundschulen ist ein erster berufsqualifizierender Abschluss in einem Bachelorstudiengang Lehramt an Grundschulen mit den Lernbereichen Sprachliche und Mathematische Grundbildung, einem weiteren Lernbereich oder einem Unterrichtsfach gemäß § 5 Absätze 2 bis 5 GPO G BA sowie in Bildungswissenschaften, in dem mindestens 180 Leistungspunkte erworben wurden, beziehungsweise ein vergleichbares abgeschlossenes Studium. 2 <sup>2</sup>Vergleichbarkeit gemäß Satz 1 liegt vor, wenn in den Studienbereichen gemäß Satz 1 in abgeschlossenen Modulen Studien- und Prüfungsleistungen im Umfang von insgesamt wenigstens 144 Leistungspunkten erbracht und ein Schulpraktikum im Umfang von mindestens fünf Wochen erfolgreich absolviert wurden. <sup>3</sup>Pro Lernbereich, Unterrichtsfach sowie in Bildungswissenschaften können Leistungspunkte höchstens im Umfang des entsprechenden Studienbereichs im Bachelorstudium der Universität zu Köln Lehramt an Grundschulen berücksichtigt werden. <sup>4</sup>Die auf der Grundlage des LABG und der LZV fehlenden Leistungen müssen unter Berücksichtigung der fachlichen Erfordernisse und des Lehrangebots innerhalb eines Jahres nachgeholt werden können.

(2) <sup>1</sup>Zugangsvoraussetzung für den Masterstudiengang Master of Education Lehramt an Haupt-, Real-, Sekundar- und Gesamtschulen ist ein erster berufsqualifizierender Abschluss in einem Bachelorstudiengang Lehramt an Haupt-, Real-, Sekundar- und Gesamtschulen in zwei Unterrichtsfächern gemäß § 5 Absätze 2 bis 5 GPO HRSGe BA sowie in Bildungswissenschaften, in dem mindestens 180 Leistungspunkte erworben wurden, beziehungsweise ein vergleichbares abgeschlossenes Studium. <sup>2</sup>Vergleichbarkeit gemäß Satz 1 liegt vor, wenn in den Unterrichtsfächern gemäß Satz 1 sowie in Bildungswissenschaften in abgeschlossenen Modulen Studien- und Prüfungsleistungen im Umfang von insgesamt wenigstens 144 Leistungspunkten erbracht und ein Schulpraktikum im Umfang von mindestens fünf Wochen erfolgreich absolviert wurden. <sup>3</sup>Pro Unterrichtsfach sowie in Bildungswissenschaften können Leistungspunkte höchstens im Umfang des entsprechenden Studienbereichs im Bachelorstudium der Universität zu Köln Lehramt an Haupt-, Real-, Sekundar- und Gesamtschulen berücksichtigt werden. <sup>4</sup>Die auf der Grundlage des LABG und der LZV fehlenden Leistungen müssen unter Berücksichtigung der fachlichen Erfordernisse und des Lehrangebots innerhalb eines Jahres nachgeholt werden können.

(3) <sup>1</sup>Zugangsvoraussetzung für den Masterstudiengang Master of Education Lehramt an Gymnasien und Gesamtschulen ist ein erster berufsqualifizierender Abschluss in einem Bachelorstudiengang Lehramt an Gymnasien und Gesamtschulen in zwei Unterrichtsfächern oder in einem Unterrichtsfach und einer sonderpädagogischen Fachrichtung oder im Unterrichtsfach Musik gemäß § 5 Absätze 2 bis 5 GPO GymGe BA oder im Unterrichtsfach Musik gemäß § 4 Absatz 2 Satz 4 LZV sowie in Bildungswissenschaften, in dem mindestens 180 Leistungspunkte erworben wurden, beziehungsweise ein vergleichbares abgeschlossenes Studium. <sup>2</sup>Vergleichbarkeit gemäß Satz 1 liegt vor, wenn in den Unterrichtsfächern, der sonderpädagogischen Fachrichtung sowie in Bildungswissenschaften gemäß Satz 1 in abgeschlossenen Modulen Studien- und Prüfungsleistungen im Umfang von insgesamt wenigstens 144 Leistungspunkten erbracht und ein Schulpraktikum im Umfang von mindestens fünf Wochen erfolgreich absolviert wurden. <sup>3</sup>Pro Unterrichtsfach, sonderpädagogischer Fachrichtung sowie in Bildungswissenschaften können Leistungspunkte höchstens im Umfang des entsprechenden Studienbereichs im Bachelorstudium der Universität zu Köln Lehramt an Gymnasien und Gesamtschulen berücksichtigt werden. <sup>4</sup>Die auf der Grundlage des LABG und der LZV fehlenden Leistungen müssen unter Berücksichtigung der fachlichen Erfordernisse und des Lehrangebots innerhalb eines Jahres nachgeholt werden können. <sup>5</sup>Weitere Zugangsvoraussetzung im Unterrichtsfach Musik ist zudem der Nachweis der besonderen Eignung gemäß der Ordnung zur Feststellung der besonderen Eignung für die Studiengänge Master of Education Lehramt an Gymnasien und Gesamtschulen sowie Master of Education Wirtschaftspädagogik/Lehramt an Berufskollegs im Unterrichtsfach Musik an der Hochschule für Musik und Tanz in der jeweils geltenden Fassung. <sup>6</sup>Weitere Zugangsvoraussetzung für die sonderpädagogische Fachrichtung Förderschwerpunkt Hören und Kommunikation sind zusätzlich Kenntnisse der Deutschen Gebärdensprache auf dem Sprachniveau A2 des Gemeinsamen Europäischen Referenzrahmens (GER).

(4) <sup>1</sup> Zugangsvoraussetzung für den Masterstudiengang Master of Education Wirtschaftspädagogik/Lehramt an Berufskollegs I ist ein erster berufsqualifizierender Abschluss in einem Bachelorstudiengang Lehramt an Berufskollegs mit der beruflichen Fachrichtung Wirtschaftswissenschaft und einem Unterrichtsfach oder einer sonderpädagogischen Fachrichtung sowie in Bildungswissenschaften oder in einem Unterrichtsfach und einer sonderpädagogischen Fachrichtung sowie in Bildungswissenschaften gemäß § 5 Absätze 3 bis 6 GPO WiPäd/BK BA, in dem mindestens 180 Leistungspunkte erworben wurden, beziehungsweise ein vergleichbares abgeschlossenes Studium. <sup>2</sup>Vergleichbarkeit gemäß Satz 1 liegt vor, wenn in der beruflichen Fachrichtung Wirtschaftswissenschaft und im Unterrichtsfach oder der sonderpädagogischen Fachrichtung sowie in Bildungswissenschaften beziehungsweise im Unterrichtsfach und in der sonderpädagogischen Fachrichtung sowie in Bildungswissenschaften gemäß Satz 1 in abgeschlossenen Modulen Studien- und Prüfungsleistungen im Umfang von insgesamt wenigstens 144 Leistungspunkten erbracht und ein Schulpraktikum im Umfang von mindestens fünf Wochen erfolgreich absolviert wurden. <sup>3</sup>Pro beruflicher Fachrichtung,

5

Unterrichtsfach, sonderpädagogischer Fachrichtung sowie in Bildungswissenschaften können Leistungspunkte höchstens im Umfang des entsprechenden Studienbereichs im Bachelorstudium der Universität zu Köln Lehramt an Berufskollegs berücksichtigt werden. <sup>4</sup>Die auf der Grundlage des LABG und der LZV fehlenden Leistungen müssen unter Berücksichtigung der fachlichen Erfordernisse und des Lehrangebots innerhalb eines Jahres nachgeholt werden können. <sup>5</sup>Weitere Zugangsvoraussetzung im Unterrichtsfach Musik ist zudem der Nachweis der besonderen Eignung gemäß der Ordnung zur Feststellung der besonderen Eignung für die Studiengänge Master of Education Lehramt an Gymnasien und Gesamtschulen sowie Master of Education Wirtschaftspädagogik/Lehramt an Berufskollegs im Unterrichtsfach Musik an der Hochschule für Musik und Tanz in der jeweils geltenden Fassung. <sup>6</sup>Weitere Zugangsvoraussetzung für die sonderpädagogische Fachrichtung Förderschwerpunkt Hören und Kommunikation sind zusätzlich Kenntnisse der Deutschen Gebärdensprache auf dem Sprachniveau A2 des Gemeinsamen Europäischen Referenzrahmens (GER).

(5) <sup>1</sup> Zugangsvoraussetzung für den Masterstudiengang Master of Education Wirtschaftspädagogik/Lehramt an Berufskollegs II ist ein erster berufsqualifizierender Abschluss in einem Bachelorstudiengang, in dem mindestens 180 Leistungspunkte erworben wurden, beziehungsweise ein vergleichbares abgeschlossenes Studium. <sup>2</sup>An das Studium nach Satz 1 werden folgende Anforderungen gestellt:

- a) wenigstens 120 Leistungspunkte müssen in Wirtschaftswissenschaften erbracht sein,
- b) davon wenigstens 60 Leistungspunkte in der Betriebswirtschaftslehre,
- c) weitere 24 Leistungspunkte müssen in Wirtschaftswissenschaften, Bildungswissenschaften oder Berufspädagogik erbracht sein;
- d) darüber hinaus muss ein Schulpraktikum im Umfang von mindestens fünf Wochen an einer berufsbildenden Schule absolviert worden sein.

<sup>3</sup>Im schulischen Profil des Studiengangs gemäß § 5 Absatz 8 GPO WiPäd/BK MA müssen die auf der Grundlage des LABG und der LZV fehlenden Leistungen unter Berücksichtigung der fachlichen Erfordernisse und des Lehrangebots innerhalb eines Jahres nachgeholt werden können. <sup>4</sup>Die Nachholung von fehlenden Leistungen ist bei einem Zugang mit einem nicht lehramtsbezogenen Bachelor- oder vergleichbaren Studium regelmäßig im Bereich der Bildungswissenschaften/Berufspädagogik erforderlich.

(6) <sup>1</sup>Zugangsvoraussetzung für den Masterstudiengang Master of Education Lehramt für sonderpädagogische Förderung ist ein erster berufsqualifizierender Abschluss in einem Bachelorstudiengang Lehramt für sonderpädagogische Förderung in zwei Lernbereichen und/oder Unterrichtsfächern gemäß § 5 Absätze 2 bis 4 und 7 GPO SP BA und zwei sonderpädagogischen Fachrichtungen gemäß § 5 Absätze 5 und 6 GPO SP BA sowie in Bildungswissenschaften, in dem mindestens 180 Leistungspunkte erworben wurden, beziehungsweise ein vergleichbares abgeschlossenes Studium. <sup>2</sup>Vergleichbarkeit gemäß Satz 1 liegt vor, wenn in den Lernbereichen, Unterrichtsfächern und sonderpädagogischen Fachrichtungen gemäß Satz 1 sowie in Bildungswissenschaften in abgeschlossenen Modulen Studien- und Prüfungsleistungen im Umfang von insgesamt wenigstens 144 Leistungspunkten erbracht und ein Schulpraktikum im Umfang von mindestens fünf Wochen erfolgreich absolviert wurden. <sup>3</sup>Pro Lernbereich, Unterrichtsfach, sonderpädagogischer Fachrichtung sowie in Bildungswissenschaften können Leistungspunkte höchstens im Umfang des

entsprechenden Studienbereichs im Bachelorstudium der Universität zu Köln Lehramt für sonderpädagogische Förderung berücksichtigt werden. <sup>4</sup>Die auf der Grundlage des LABG und der LZV fehlenden Leistungen müssen unter Berücksichtigung der fachlichen Erfordernisse und des Lehrangebots innerhalb eines Jahres nachgeholt werden können. <sup>5</sup>Weitere Zugangsvoraussetzung für die sonderpädagogische Fachrichtung Förderschwerpunkt Hören und Kommunikation sind zusätzlich Kenntnisse der Deutschen Gebärdensprache auf dem Sprachniveau A2 des Gemeinsamen Europäischen Referenzrahmens (GER).

"(7) <sup>1</sup>Zugang zum Masterstudium eines Erweiterungsfachs mit Ausnahme des Erweiterungsfachs Deutsche Gebärdensprache hat, wer einen entsprechenden Lehramtsbachelor- oder Lehramtsmasterstudiengang gemäß §§ 2 bis 6 LZV oder eine entsprechende Erste Staatsprüfung für Lehrämter an Schulen abgeschlossen hat. <sup>2</sup>Zugang zum Masterstudium des Erweiterungsfachs Deutsche Gebärdensprache hat, wer ein Bachelor- oder Masterstudium mit dem Studienabschluss Lehramt für sonderpädagogische Förderung mit dem Förderschwerpunkt Hören und Kommunikation oder einem vergleichbaren Förderschwerpunkt oder eine Erste Staatsprüfung für Lehrämter an Schulen, Lehramt für Sonderpädagogik mit dem Förderschwerpunkt Hören und Kommunikation oder einem vergleichbaren Förderschwerpunkt abgeschlossen und Kenntnisse der Deutschen Gebärdensprache auf dem Sprachniveau B1 des Gemeinsamen Europäischen Referenzrahmens (GER) nachweisen kann. <sup>3</sup>Die Einschreibung in einem Erweiterungsfach mit Ausnahme des Erweiterungsfachs Deutsche Gebärdensprache kann nur nach Abschluss eines entsprechenden Masterstudiums oder nach Abschluss einer entsprechenden Ersten Staatsprüfung für Lehrämter an Schulen oder nach erfolgter Einschreibung im einem entsprechenden Studium mit dem Studienabschluss Master of Education gemäß §§ 2 bis 6 LZV an der Universität zu Köln erfolgen. <sup>4</sup>Die Einschreibung im Erweiterungsfach Deutsche Gebärdensprache kann nur nach Abschluss eines Masterstudiums im Lehramt für sonderpädagogische Förderung mit dem Förderschwerpunkt Hören und Kommunikation oder einem vergleichbaren Förderschwerpunkt oder nach Abschluss einer Ersten Staatsprüfung für Lehrämter an Schulen, Lehramt für Sonderpädagogik mit dem Förderschwerpunkt Hören und Kommunikation oder einem vergleichbaren Förderschwerpunkt oder nach erfolgter Einschreibung im Studium mit dem Studienabschluss Master of Education Lehramt für sonderpädagogische Förderung, Förderschwerpunkt Hören und Kommunikation an der Universität zu Köln erfolgen.

(8) <sup>1</sup> Soweit das zugrundeliegende Studium zum Zeitpunkt der Bewerbung noch nicht abgeschlossen ist, ist abweichend von den Absätzen 1 bis 7 eine Bewerbung möglich, wenn

- a) bei einer Bewerbung gemäß Absätze 1 bis 6 in abgeschlossenen Modulen insgesamt mindestens 144 Leistungspunkte der in den gewählten Unterrichtsfächern, Lernbereichen, beruflichen oder sonderpädagogischen Fachrichtungen sowie in Bildungswissenschaften zu erwerbenden Leistungspunkte beziehungsweise der als gleichwertig anerkannten Leistungen bereits nachgewiesen und alle Studien- und Prüfungsleistungen bei einer Bewerbung zum Sommersemester bis zum 31. März beziehungsweise bei einer Bewerbung zum Wintersemester bis zum 30. September des gleichen Jahres abgelegt sein werden,
- b) bei einer Bewerbung zum Sommersemester spätestens zum 15. Dezember des vorherigen Jahres beziehungsweise bei einer Bewerbung zum Wintersemester spätestens zum 15. Juni des gleichen Jahres die Zulassung zur Abschlussarbeit oder

bis zu diesem Zeitpunkt, bei Vorliegen der Zulassungsvoraussetzungen zur Abschlussarbeit, die Anmeldung zur Abschlussarbeit im zuständigen Prüfungsamt erfolgt ist; im letzten Fall (Anmeldung zur Abschlussarbeit) muss bei einer Bewerbung zum Sommersemester die Zulassung zur Abschlussarbeit spätestens am 20. Dezember des vorherigen Jahres oder bei einer Bewerbung zum Wintersemester spätestens am 20. Juni des gleichen Jahres erfolgt sein;

c) das Modul Eignungs- und Orientierungspraktikum oder ein vergleichbares Modul erfolgreich abgeschlossen beziehungsweise im Fall des Zugangs gemäß Absatz 5 der Nachweis eines fünfwöchigen Schulpraktikums an einer berufsbildenden Schule erbracht worden ist.

 $^{2}$ In Erweiterungsfächern mit Ausnahme des Erweiterungsfachs Deutsche Gebärdensprache ist eine Bewerbung möglich, wenn abweichend zu den Bestimmungen gemäß Satz 1 Buchstabe a) wenigstens die Hälfte der im jeweiligen Erweiterungsfach erforderlichen Leistungspunkte nachgewiesen und alle Studien- und Prüfungsleistungen bei einer Bewerbung zum Sommersemester bis zum 31. März beziehungsweise bei einer Bewerbung zum Wintersemester bis zum 30. September des gleichen Jahres abgelegt sein werden. <sup>3</sup>In Fällen der Sätze 1 und 2 tritt an die Stelle des Abschlusses nach den Absätzen 1 bis 7 ein vom Prüfungsamt des Studiengangs auf Basis der bis dahin abgelegten Prüfungsleistungen berechnetes und bescheinigtes Ergebnis.

(9) Studienbewerberinnen und Studienbewerber, die weder ihren ersten berufsqualifizierenden Abschluss in einem deutschsprachigen Studiengang noch ihre Hochschulzugangsberechtigung in deutscher Sprache erworben haben, müssen einen Nachweis über ausreichende Kenntnisse der deutschen Sprache gemäß der Ordnung der Universität zu Köln für die Deutsche Sprachprüfung für den Hochschulzugang (DSH) in der jeweils geltenden Fassung erbringen.

### **§ 3**

### **Zulassungsvoraussetzungen**

(1) Die Auswahl und Zulassung der Bewerberinnen und Bewerber erfolgt aufgrund der einschlägigen Bestimmungen des Gesetzes über die Zulassung zum Hochschulstudium in Nordrhein-Westfalen (Hochschulzulassungsgesetz – HZG), der Verordnung über die Vergabe von Studienplätzen in Nordrhein-Westfalen (VergabeVO NRW), der Rahmenordnung für die Durchführung von Auswahlverfahren in zulassungsbeschränkten Studiengängen an der Universität zu Köln sowie der Bestimmungen der Ordnung über die Zulassung zum Studium von Bildungsausländerinnen und Bildungsausländern an der Universität zu Köln in deren jeweils geltenden Fassung.

(2) <sup>1</sup> Die Zahl der Studienplätze kann beschränkt werden und wird für diesen Fall jährlich neu festgesetzt. <sup>2</sup>Übersteigt in diesem Fall die Zahl der zugangsberechtigten Bewerberinnen und Bewerber die Anzahl der zur Verfügung stehenden Studienplätze, so erfolgt die Auswahl unter den Bewerberinnen und Bewerbern in den Hauptquoten zu 80 Prozent nach der Gesamtnote des ersten berufsqualifizierenden Abschlusses beziehungsweise bei einer Bewerbung nach § 2 Absatz 8 des zum Zeitpunkt der Bewerbung erreichten Notendurchschnitts (AdH-Quote) und zu 20 Prozent nach der Zahl der seit dem Erwerb des

für das Masterstudium qualifizierenden Hochschulabschlusses (Masterzugangsberechtigung) verstrichenen Halbjahre (Wartezeitquote). <sup>3</sup>Im Rahmen der Vergabe der Studienplätze in der AdH-Quote gilt bei gleichem Rangplatz die Wartezeit als nachrangiges Kriterium. <sup>4</sup>Im Rahmen der Vergabe der Studienplätze in der Wartezeitquote gilt bei gleichem Rangplatz die Gesamtnote des ersten berufsqualifizierenden Abschlusses beziehungsweise bei einer Bewerbung nach § 2 Absatz 8 des zum Zeitpunkt der Bewerbung erreichten Notendurchschnitts als nachrangiges Kriterium. <sup>5</sup> Besteht bezogen auf Gesamtnote und Wartezeit oder Wartezeit und Gesamtnote weiterhin Ranggleichheit, entscheidet das Los über die Reihenfolge der Zulassung. <sup>6</sup>Sofern das Zeugnis oder die Bescheinigung gemäß § 2 Absatz 8 Satz 2 keine Gesamtnote ausweist oder diese nicht eindeutig zu ermitteln ist, wird die Gesamtnote "ausreichend (4,0)" festgelegt.

(3) Die Zulassung zum Masterstudiengang ist zu versagen, wenn

1. die Zugangsvoraussetzungen gemäß § 2 nicht vorliegen oder

2. die Studienbewerberin oder der Studienbewerber an einer wissenschaftlichen Hochschule im Geltungsbereich des Grundgesetzes im gewünschten Studiengang den Grad Master of Education bereits erworben oder im gewünschten Studiengang die Erste Staatsprüfung für Lehrämter an Schulen bereits bestanden hat oder

3. die Studienbewerberin oder der Studienbewerber in dem vorliegenden Masterstudiengang an einer Hochschule im Geltungsbereich des Grundgesetzes eine nach der Prüfungsordnung erforderliche Prüfung endgültig nicht bestanden hat; dies gilt entsprechend für Studiengänge, die eine erhebliche inhaltliche Nähe aufweisen.

# **§ 4**

# **Bewerbung, Bewerbungsfrist**

(1) <sup>1</sup>Die Zulassung zu den Studiengängen gemäß § 2 Absätze 1 bis 3 und Absätze 6 und 7 mit Ausnahme des Erweiterungsfachs Deutsche Gebärdensprache ist jeweils zum Winterund Sommersemester möglich. <sup>2</sup>Die Zulassung zu den Studiengängen gemäß § 2 Absätze 4 und 5 und zum Erweiterungsfach Deutsche Gebärdensprache ist nur zum Wintersemester möglich.

(2) <sup>1</sup>Der Zulassungsantrag muss bei einer Bewerbung für das Wintersemester bis zum 15. Juli eines Jahres, bei einer Bewerbung für das Sommersemester bis zum 15. Januar eines Jahres über das Campusmanagementsystem KLIPS 2.0 eingereicht werden (Ausschlussfristen). <sup>2</sup>Fällt das Ende einer Ausschlussfrist auf einen Sonntag, gesetzlichen Feiertag oder Samstag, so endet die Frist mit dem Ablauf des entsprechenden Tages und verlängert sich nicht bis zum Ablauf des nächstfolgenden Werktages. <sup>3</sup>Der Zulassungsantrag gilt nur für die Vergabe der Studienplätze des kommenden Semesters. <sup>4</sup>Bei einer Bewerbung für das Unterrichtsfach Sport muss zusätzlich ein fristgerechter Zulassungsantrag bei der Deutschen Sporthochschule Köln für das Unterrichtsfach Sport gestellt werden.

(3) <sup>1</sup> Dem Antrag sind folgende Unterlagen in deutscher Sprache oder beglaubigter Übersetzung beizufügen:

1. Nachweise über die Zugangsvoraussetzungen nach § 2

2. Darstellung des (bisherigen) Studienverlaufs (Transcript of Records oder vergleichbare Bescheinigung)

3. für den Fall, dass Unterlagen gemäß Absatz 5 nachgereicht werden, eine eidesstattliche Versicherung, dass sämtliche in den Bewerbungsunterlagen ausgewiesenen Leistungen bei Bewerbungsschluss erbracht waren.

<sup>2</sup>Unvollständige Anträge können zur Ablehnung der Bewerbung führen.

(4) <sup>1</sup> Für Bewerberinnen und Bewerber, die im laufenden Sommer- beziehungsweise Wintersemester den Abschluss erwerben, der zum Zugang zum Masterstudium gemäß § 2 Absätze 1 bis 7 berechtigt, reicht abweichend von Absatz 3 Nummer 1 in Verbindung mit § 2 Absätze 1 bis 7 die Vorlage der bis zum 15. Januar beziehungsweise 15. Juli erbrachten Leistungen mit Angabe des Notendurchschnitts. <sup>2</sup>Das Zeugnis über den Abschluss gemäß Satz 1 ist bis zum 30. Juni bei einer Bewerbung zum Sommersemester beziehungsweise bis zum 31. Dezember bei einer Bewerbung zum Wintersemester nachzureichen. <sup>3</sup>Wird das Zeugnis nicht rechtzeitig nachgereicht, erlischt die Einschreibung in den Masterstudiengang.

(5) Bewerberinnen und Bewerber, die ihren ersten berufsqualifizierenden Abschluss nicht im Geltungsbereich des Grundgesetzes erworben haben, müssen bei der Arbeits- und Servicestelle für internationale Studienbewerbungen (uni-assist) e.V. eine Vorprüfungsdokumentation (VPD) der Bewerbungsunterlagen beantragen und diese VPD bei der Bewerbung über das Campusmanagementsystem KLIPS 2.0 mit einreichen.

# **§ 5**

### **Zulassungs- / Ablehnungsbescheid**

(1) Die Zulassung zum Masterstudium ist unbeschadet der Regelung in § 2 Absatz 7 Satz 4 nur dann möglich, wenn die Zulassung für sämtliche im betreffenden Studiengang erforderlichen Unterrichtsfächer, Lernbereiche, beruflichen oder sonderpädagogischen Fachrichtungen zuerkannt wird.

 $(2)$ <sup>1</sup>Bewerberinnen und Bewerber, die zugelassen sind, erhalten einen Zulassungsbescheid der Universität zu Köln; im Fall der Bewerbung für das Unterrichtsfach Sport erhalten sie zusätzlich einen Zulassungsbescheid der Deutschen Sporthochschule Köln, im Fall der Bewerbung für das Unterrichtsfach Musik, Lehramt an Gymnasien und Gesamtschulen oder Lehramt an Berufskollegs I, zusätzlich einen Zulassungsbescheid der Hochschule für Musik und Tanz. <sup>2</sup>Die Zulassung nach Satz 1 erfolgt vorläufig, bis die Richtigkeit der bei der Bewerbung gemachten Angaben anhand der von der Bewerberin oder dem Bewerber zu erbringenden Nachweise überprüft wurde. <sup>3</sup>ln dem Zulassungsbescheid ist der Termin angegeben, bis zu dem die Bewerberin beziehungsweise der Bewerber die

Einschreibung vorzunehmen hat. <sup>4</sup>Wird diese Frist versäumt (Ausschlussfrist), wird die Einschreibung in den Masterstudiengang versagt.

(3) <sup>1</sup>Soweit die Zulassung auf der Grundlage eines noch nicht abgeschlossenen Bachelor- oder vergleichbaren Studiums erfolgt, wird die Mitteilung über die Zulassung unter dem Vorbehalt des rechtzeitigen Studienabschlusses erteilt. <sup>2</sup>Eine endgültige Zulassung zum Masterstudium wird erst nach Abschluss des Bachelor- oder vergleichbaren Studiums ausgesprochen. <sup>3</sup>Hierzu muss die Bewerberin oder der Bewerber bei einer Bewerbung für das Wintersemester nachweisen, dass die letzte Studien- beziehungsweise Prüfungsleistung spätestens am 30. September, bei einer Bewerbung für das Sommersemester spätestens am 31. März des gleichen Jahres erbracht wurde.

(4) <sup>1</sup>Die Zulassung zum Masterstudium kann gemäß § 11 Absatz 3 Satz 4 LABG mit Auflagen erfolgen. <sup>2</sup>Auflagen dürfen ausschließlich Leistungen betreffen, die gemäß LABG beziehungsweise LZV Voraussetzung für die Zulassung zum Vorbereitungsdienst sind. <sup>3</sup>Auflagen werden vom Gemeinsamen Prüfungsausschuss im Benehmen mit dem jeweiligen Fachprüfungsausschuss festgesetzt. <sup>4</sup>Die Erfüllung der Auflagen ist spätestens innerhalb eines Jahres nach Beginn des Masterstudiums nachzuweisen. <sup>5</sup>Kann der Nachweis nicht fristgerecht geführt werden, erfolgt die Exmatrikulation aus dem Masterstudiengang, es sei denn, im Rahmen des Studiengangs Master of Education Wirtschaftspädagogik/Lehramt an Berufskollegs II wird statt des Moduls Praxissemester das Modul Projektstudium gewählt.

(5) Nehmen nicht alle der nach Absatz 1 zugelassenen Bewerberinnen und Bewerber innerhalb der gesetzten Frist die Einschreibung vor oder wird die Einschreibung aus anderen Gründen versagt, werden in entsprechender Anzahl Bewerberinnen und Bewerber, die zunächst keinen Zulassungsbescheid erhalten haben, in der Reihenfolge der von ihnen erreichten Rangplätze zugelassen (Nachrückverfahren).

(6) Bewerberinnen und Bewerber, die nach Abschluss des Auswahlverfahrens nicht zugelassen werden können, erhalten einen Ablehnungsbescheid, der mit einer Rechtsbehelfsbelehrung versehen ist.

(7) Die Zulassung von Zweithörerinnen und Zweithörern richtet sich nach der Einschreibungsordnung der Universität zu Köln in der jeweils geltenden Fassung.

# **§ 6**

# **Rücknahme, Widerruf**

<sup>1</sup>Die Zulassung kann zurückgenommen oder widerrufen werden, wenn sich nachträglich herausstellt, dass die Bewerberin oder der Bewerber die Zulassung zum Studium zu Unrecht erhalten hat, insbesondere, wenn diese auf der Grundlage falscher Angaben im Bewerbungsverfahren erfolgte. <sup>2</sup>Sofern die Bewerberin beziehungsweise der Bewerber bereits immatrikuliert wurde, erfolgt die Exmatrikulation aus dem Masterstudiengang. <sup>3</sup>Der oder dem Betroffenen ist vor einer Entscheidung des Gemeinsamen Prüfungsausschusses Gelegenheit zur Stellungnahme zu geben.

### **Zulassungsausschuss**

(1) <sup>1</sup> Die Durchführung des Zulassungsverfahrens obliegt dem Gemeinsamen Prüfungsausschuss für die Lehramtsstudiengänge (GPA) gemäß §§ 24 Absatz 1 und 24a GPO G MA, GPO HRSGe MA, GPO GyGe MA, GPO WiPäd/BK MA und GPO SP MA sowie der Gemeinsamen Prüfungsordnung der Universität zu Köln für das Studium von Erweiterungsfächern in den Lehramtsbachelorstudiengängen und den Lehramtsmasterstudiengängen in deren jeweils geltenden Fassung. <sup>2</sup>Dem GPA steht für die organisatorische Abwicklung des Bewerbungs- und Zulassungsverfahrens das Prüfungsamt am Zentrum für LehrerInnenbildung der Universität zu Köln zur Verfügung.

(2) Der Gemeinsame Prüfungsausschuss stellt insbesondere das Vorliegen der Zugangs- und Zulassungsvoraussetzungen fest und entscheidet über alle Angelegenheiten im Rahmen des Bewerbungs- und Zulassungsverfahrens im Sinne dieser Ordnung.

#### **§ 8**

#### **Inkrafttreten, Veröffentlichung**

Diese Vorschrift regelt die Veröffentlichung und das In-Kraft-Treten der ursprünglichen Masterzulassungsordnung. Diese Bekanntmachung enthält die vom 10. Juni 2021 an geltende Gesamtfassung.